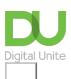

## Microsoft Excel

Excel is a Microsoft spreadsheet application that can help with budgeting and accounts. It can also be used to do mathematical formulae, input and build up information such as a databases.

## **Getting started with Microsoft Excel**

Guides to help you become with familiar with spreadsheets including how to create your first Excel spreadsheet and creating and renaming a worksheet.

Read more

## Sums, formula and filtering in Microsoft Excel

Guides to help you learn how to perform mathematical calculations on data using functions in Excel. As well as how to filter and sort data.

Read more

## **Getting further with Microsoft Excel**

Guides to help you progress in Excel including printing, adding graphs and charts, and using Excel for budget planning.

Read more

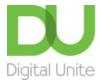

**©** 0800 228 9272

du@digitalunite.com

Get in touch

Privacy policy/ Equality and Diversity Policy

Terms of use/ Cookie policy

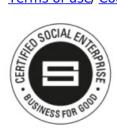

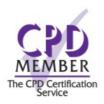

Our learning platforms

<u>Digital Champions Network</u> <u>Inspire</u>

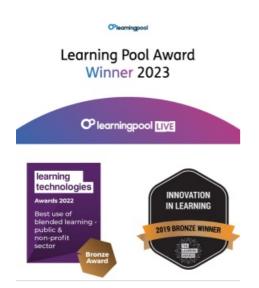

Our newsletter

Research, resources, insights and offers.